会費納入方法で「勤務先で取りまとめ」を選択された

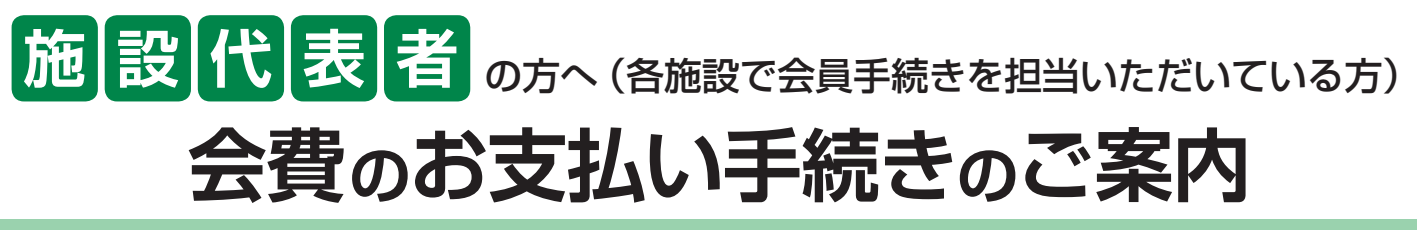

会費納入方法で「勤務先で取りまとめ」を選択された場合、銀行振込の前に「施設用 WEB」で、会費納入対象者 の特定が必要です。お手数ですが、以下の通りお手続きをよろしくお願いいたします。

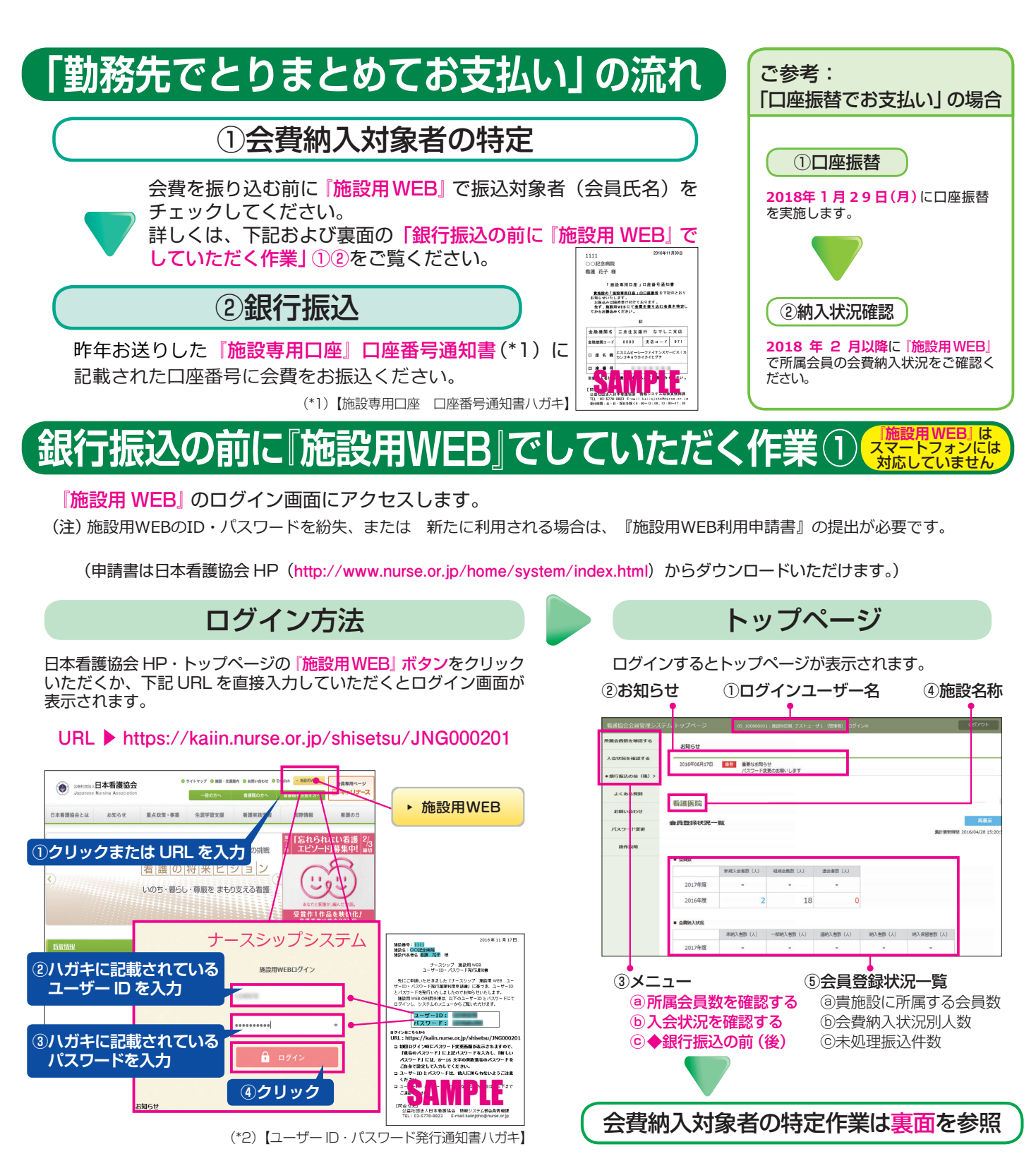

**問い合わせ先:日本看護協会 情報システム部会員情報課 日本書 kaiinjoho@nurse.or.jp** 

## 銀行振込の前に『施設用WEB』でしていただく作業2

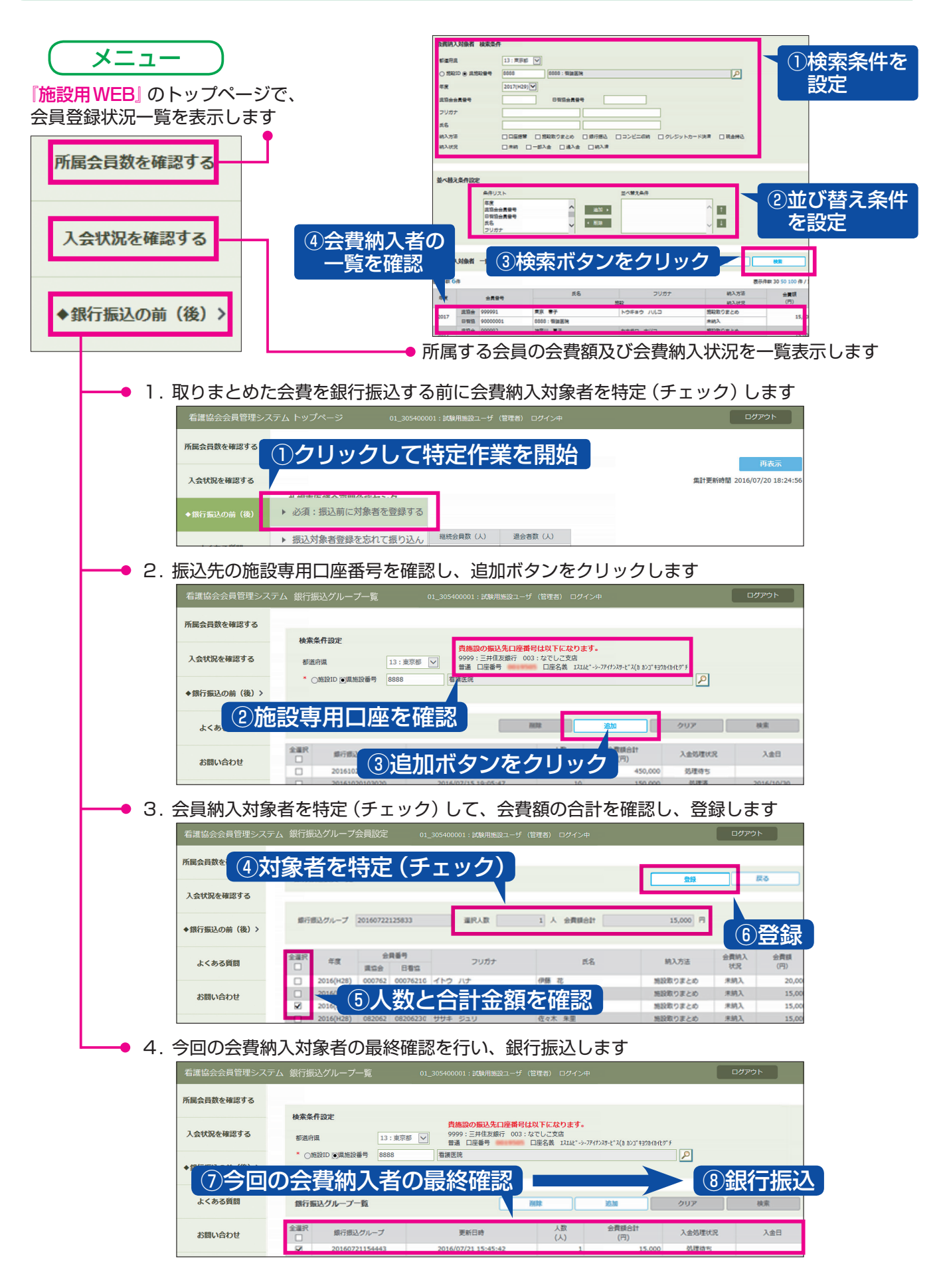

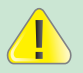